## Dynamic OSGi application using Equinox.

Eclipse Demo Camp Walldorf, May 19th 2009

Jochen Hiller, <u>i.hiller@telekom.de</u>

Dr. Frank Gerhardt, fg@gerhardtinformatics.com

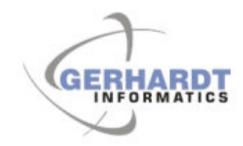

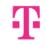

## The Plot 1/2

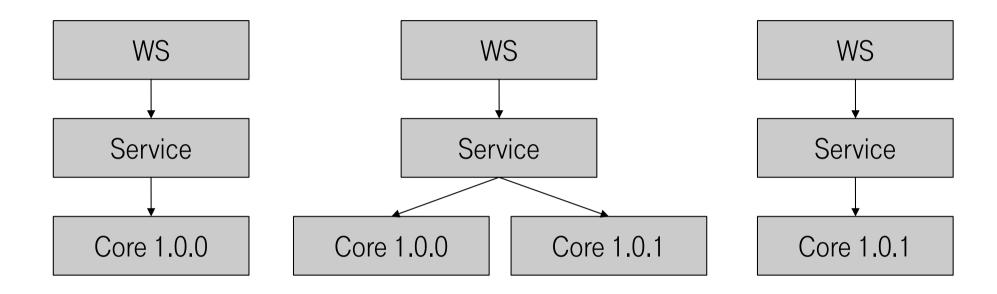

- We install and run a bug-fixed version 1.0.1 of the core MOTD bundle
- The web service picks up the new service implementation when Core 1.0.0 is stopped

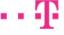

## The Plot 2/2

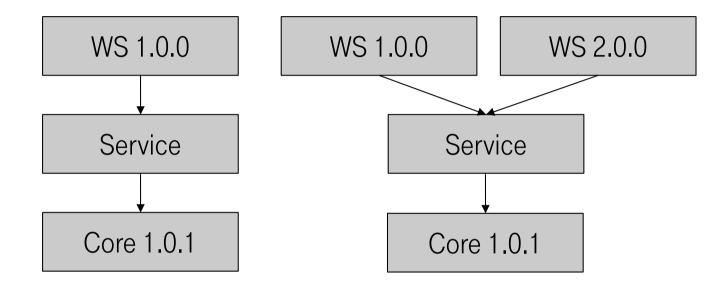

- We add new functionality in version 2.0.0 of the webservice at runtime
- Can select category with new URL, e.g. http://localhost/motd/ v2/2009-05-19/work

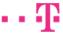